# Apple Barrel

The Journal of the Houston Area Apple Users Group

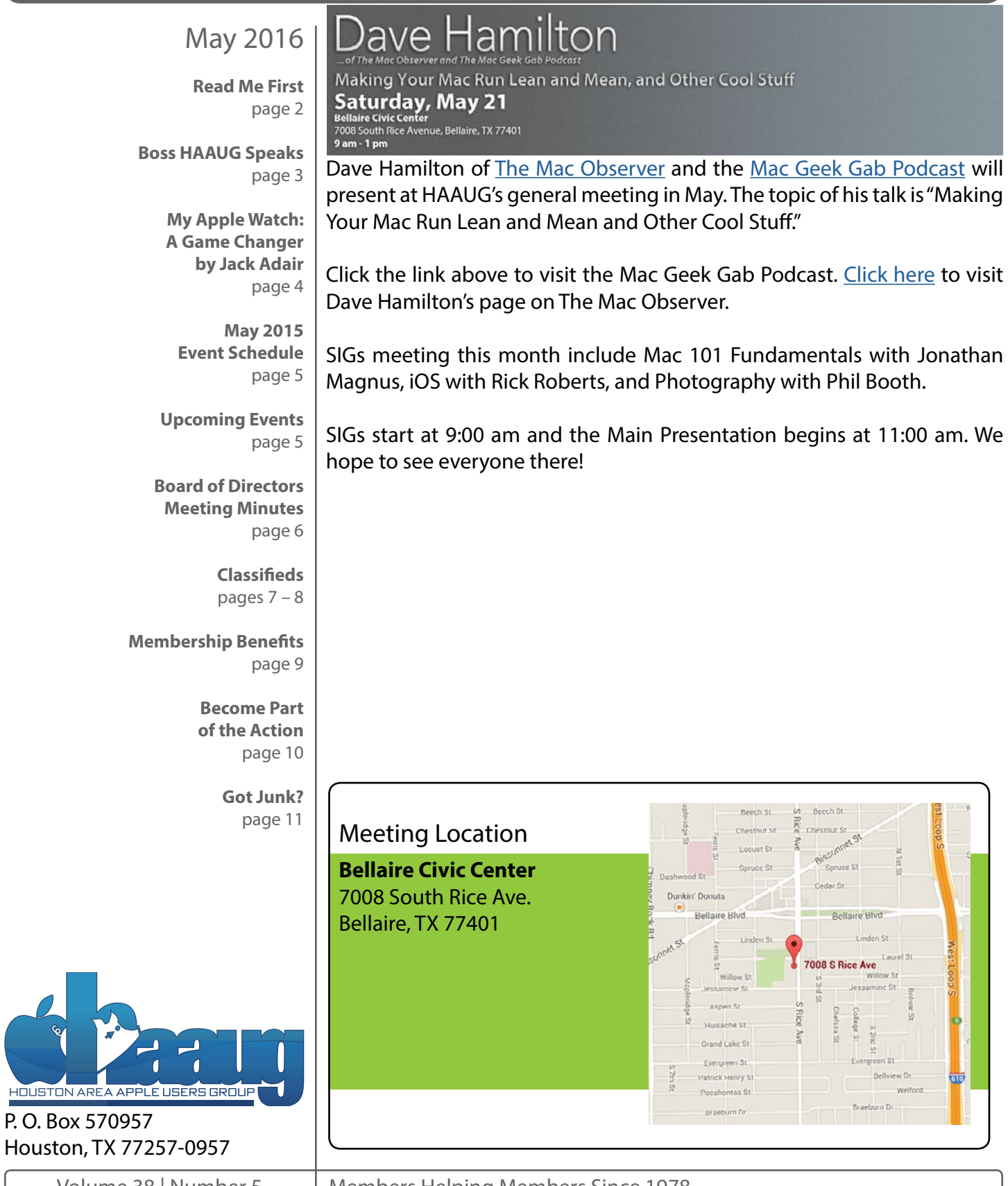

Submit your content to [editor@haaug.org!](mailto:editor%40haaug.org?subject=Apple%20Barrel%20Submission)

HOUST

Volume 38 | Number 5  $\mid$  Members Helping Members Since 1978

## **Read Me First**

E.

### <span id="page-1-0"></span>**FileMaker Pro 15 Released**

FileMaker announced version 15 of its point-and-click relational database software this month! For more information, [click here](http://www.filemaker.com/) to visit FileMaker on the web.

### **Meetup Group**

The Houston Area Apple Users Group is now on Meetup.com! [Click here](http://meetup.com/haaugorg/) to visit our group's Meetup page and join. We will of course continue to publish all meeting news on our website at [haaug.org,](http://haaug.org) to our [Facebook group,](https://www.facebook.com/groups/haaug/) and all other outlets as usual; this is simply an additional way to market our organization to the local community. If you are already a HAAUG member and join the Meetup group we will mark your dues as paid on the Meetup website, so you won't have to pay HAAUG dues twice!

### **Your Content Here**

Have you tried a new Mac or iOS application? Found a neat accessory for your iPhone? Want to share a cool tip you've come across? Write about it, and send your column to [editor@haaug.org](mailto:editor%40haaug.org?subject=Apple%20Barrel%20Submission). You can help make the Apple Barrel a better publication while providing valuable insight and opinion to your fellow HAAUG members.

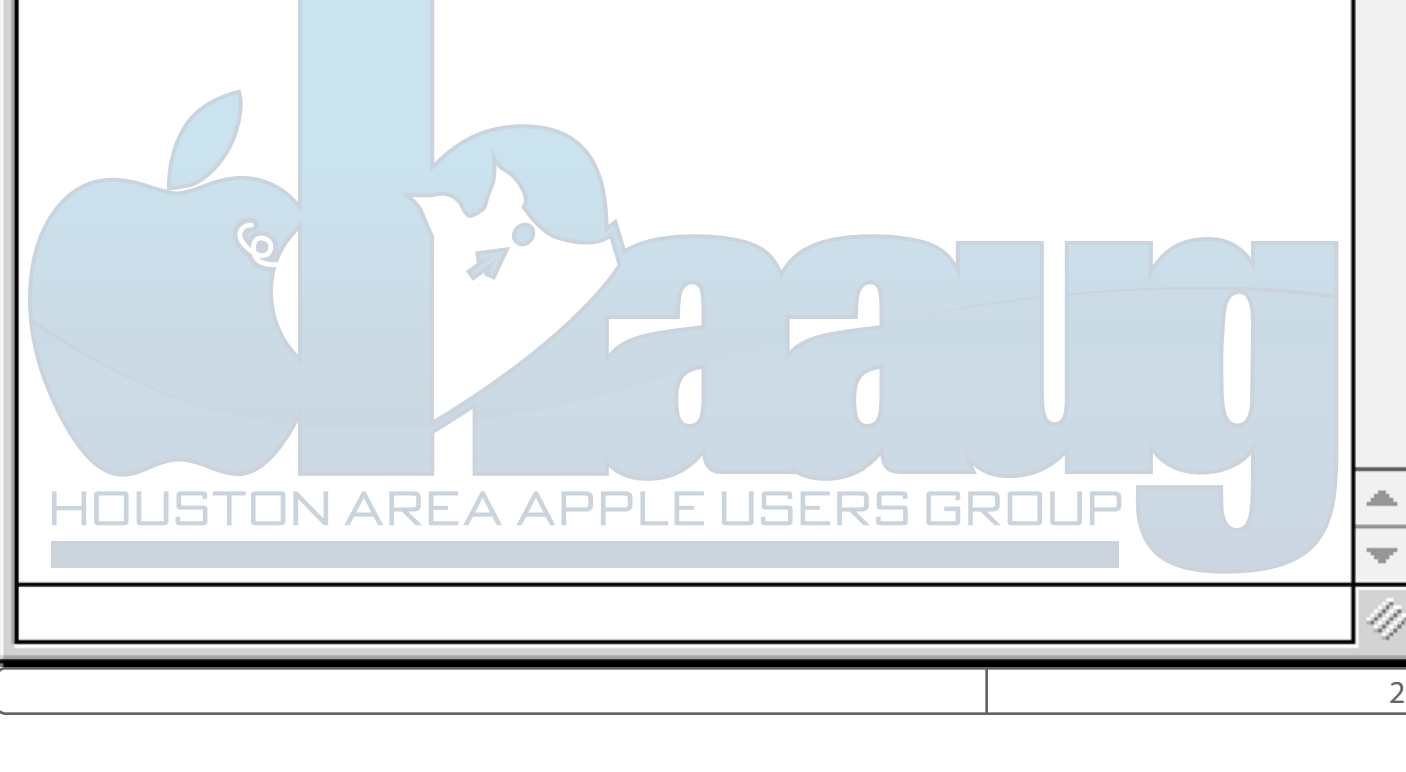

# <span id="page-2-0"></span>Boss HAAUG Speaks

Monthly Address from the HAAUG President

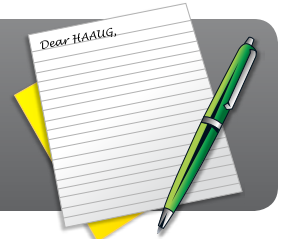

The big news in the last week of April is that Apple had a down quarter as compared to the first quarter from 2015. They didn't sell as many iPhones or Macs. Even with that, they had a quarter that one oil company would have loved to have had. To put this in perspective the economy hit the pause button. Some in the press were seeing doom and gloom because Apple did not grow in this quarter. In the analyst call to discuss the first quarter of 2016 the company said that they did not expect better results in the second quarter of this year.

As I said above many companies would love to have had the results that Apple had. 10 billion in profit on revenues of 50 billion. I also think that this means that Apple users are replacing items, not buying the new Apple what ever because it is new. I have the first iPad with a Retina display. It's fine for what I use it for. I have a MacBook Pro that is long in the tooth but I do not foresee replacing it soon. My iMac is fine even though it does not have the 5K display. So I am not clambering for something new. Does Apple need to wow us with some new product that we can not live with out? Sure, but I will let the folks in Cupertino do that.

A HAAUG thank you to Dwight Silverman for his presentation at the April Meeting. His advice to speed up an old Mac is to install an SSD hard drive, if you can. I have been drinking from that Kool-aid® since I received a Macbook Pro at work with an SSD. I installed an SSD in my old MacBook Pro and when I purchased my iMac I specified an SSD. They are great. Like Dwight I got the SSD for my MacBook from OWC and followed their video on how to install it in my machine. The beach ball has been banished. If you have a Mac Mini that you can upgrade the drive in, OWC has a service that will install the drive for you. After viewing the video, that is not a job I want to take on.

In April the rains came and much of our town was underwater. I live on a corner with two major streets and had water on both of the streets. We will soon be in hurricane season so now is the time to think about your backup strategy. A HAAUG member was in a hotel in Dallas that caught fire and he lost his MacBook. He uses an on-line backup service and had performed a backup the night before. He was able to restore to a new machine and get on with his work. Just think about the data that is on your machine and what would you do if you lost it.

I have a bone to pick with Apple: why don't they follow their user interface guide lines in their applications? In the Mac OS there are three traffic lights in the upper left hand corner. The red light is the close button. Most applications place a black dot in the red button indicating that the file needs to be saved. Pages does not put the dot in the red ball. Now I don't know how many people knew about this but I find it strange that Apple does not follow its own User guidelines. In Pages they do not use the standard key combo for zooming in and out. In Pages the zoom command is "command  $(Apple) >$  and  $<$  as apposed to command  $+$  and  $-$ . Strange quirks.

May will be a great meeting as we will have Dave Hamilton, co-founder of The Mac Observer and co-host of the Mac Geek Gab podcast. His wide experience will give members a new perspective on our favorite fruit company. The topic will be Running your Mac Lean Clean and Mean. Please mark May 21st on your calendar as this looks like a great meeting.

> **Phil Booth 2016 HAAUG President**

## My Apple Watch: A Game Changer by Jack Adair

When Apple first announced the Apple Watch in March 2015, it seemed like an interesting idea, but I just didn't "feel it" about getting one. The initial rollout of the Watch was somewhat chaotic, as you could not just go into an Apple Store and buy one. I had determined that I was not going to be one of the first to buy one, but was going to take a "wait and see" approach.

Then, a funny thing happened. Jim Connell demonstrated what his Apple Watch could do at the May 2015 HAAUG meeting. I was very impressed with what I saw, and I went over to the Apple Store at the First Colony Mall to get my wrist sized that very evening. I found out that I would want the 42 mm wristband. Of course, at that time, you still couldn't get one at the store, although there were rumors that that would change in June 2015, which turned out to be true. However, I still held out, hoping that I would win the HAAUG raffle for a \$500 gift card. I kept going over to the Apple Store to do my due diligence while waiting for the outcome of the raffle. Well, the September HAAUG meeting came and went, and I didn't win. At that point, it took me three more days to go over to the First Colony Mall store, and walked out with a black Apple Watch Sport with black wristband.

Almost immediately, I was transfixed by the Activity app, with the three magic rings that the Watch begs you to close every day. I started pretty gradually, closing all three rings less than half the time for the first three months I owned the watch. Then, while I was off for Christmas, I started power-walking every day on December 22, 2015. I quickly surpassed my previous record of closing the rings five straight [days, and as 2016 dawned, I had closed the rings ten](https://itunes.apple.com/us/app/patina/id942568098?ls=1&mt=12
)  straight days.

However, I was having trouble figuring out how to make the Workout and Activity apps work together. Finally, I tried looking on the Internet, and figured out that all you had to do was Exit a workout in the Workout app when you were done, and the click the Save button when it asked you if you wanted to save your workout data to the Activity app. I figured that out on January 3, 2016, and it was like a new revelation. As I write this, my current streak stands at 145 days and counting!

This may sound kooky, but the way that the Activity app allows you to "earn" awards is quite a powerful incentive to keep up those brisk walks. The first stuff that piqued my interest was getting awards for meeting individual Move, Exercise, and Stand goals for every day in a week, as well as getting the award for meeting all three goals every day of a week. The next biggie was when I finished January, and got my first award for meeting the goals every day in an entire calendar month. I was psyched when I accomplished that. I have since earned awards for February, March, and April as well, and will be over halfway through May by the time you read this. Plus, I feel good about what I am doing when I look at the Activity app on my iPhone and see that I have closed all the rings for every single day this year!

The bottom line is that my Apple Watch has been a true game-changer in terms of my exercise routine in that it holds me accountable *every single day*. There have been times in the past where I maybe walked 9 or 10 days in a row at First Colony Mall. But I never dreamed of burning up at least 550 active calories 145 days in a row.

My Apple Watch - the best \$400 I have ever spent on any Apple product I have owned!

# <span id="page-4-0"></span>Event Schedule

April 16, 2016

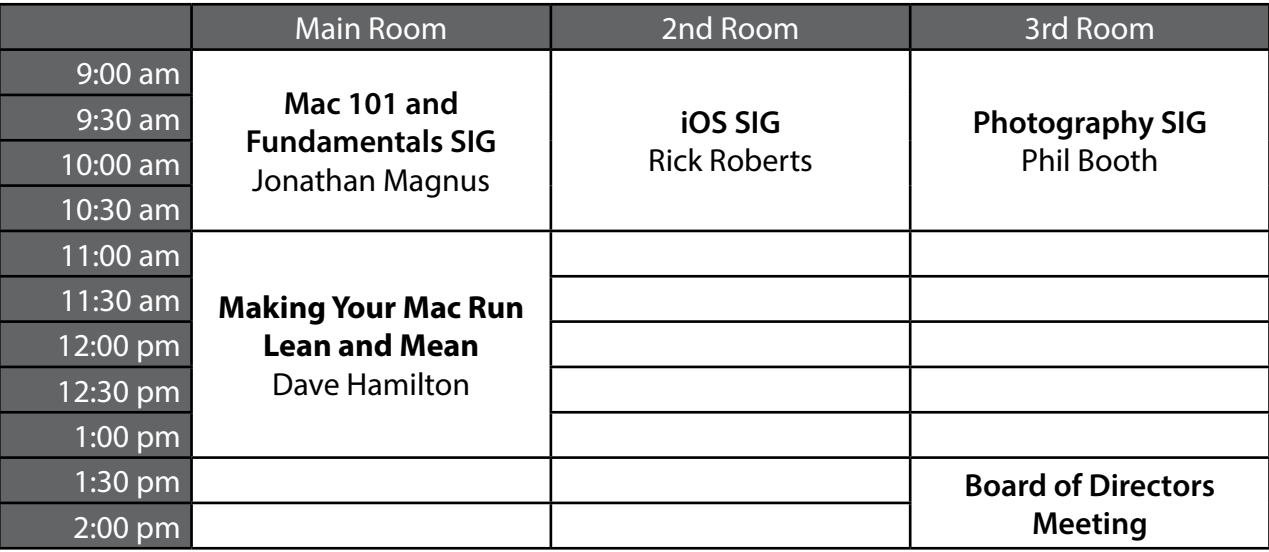

Mac 101 and Fundamentals with Jonathan Magnus: The SIG for basic to advanced Mac topics.

iOS with Rick Roberts: Discuss all things iPhone, iPad, iPod, iTunes, and iCloud.

Photography with Phil Booth: For all interests related to digital photography.

# Upcoming Events

Future Meeting Dates and Events

### **June 18, 2016: Lee Hutchinson: Going Beyond Regular WiFi**

At our June meeting, Lee Hutchinson of Ars Technica will show us how to go beyond regular WiFi and install a world-class wireless network.

### **July 16, 2016:Swap Meet**

The next HAAUG Swap Meet is on July 16th. If you're spring cleaning, set those old electronics and Macs aside for the semi-annual swap meet.

### **Special Interest Groups (SIGs) and Ad Hoc Meetings**

Groups are welcome to use the casual spaces to meet on other topics. Scheduled SIGs take precedence. If you have an idea for a SIG, email the HAAUG SIG Coordinator at SIG Coordinator@haaug.org!

# <span id="page-5-0"></span>BOD Minutes

#### March 19, 2016

**Location:** Bellaire Civic Center, 7008 South Rice Avenue, Bellaire, Texas

**Attendees:** Phil Booth, David Jaschke, Clair Jaschke, Jack Adair, Mike Epstein, Ryan Eisworth, Mike King, Steve Bridgham

**Call to Order:** By President Phil Booth at 1:10 PM following the conclusion of the March General Meeting. Phil expressed his appreciation for Jim Connell coming in yesterday to set up the room. It is greatly appreciated!

#### **Monthly Reports**

**Secretary - Jack Adair:** The minutes of the February 2016 BOD meeting were approved unanimously.

**Treasurer's Report - Clair Jaschke:** Clair reported that our checking account balance as of the end of February 2016 was \$2,782.82. Our savings account balance was \$10,003.14, for total cash on hand of \$12,785.96. All bills have been paid and all monies have been deposited. We do need to get ready for the 2016 audit, and we need to get ready to pay the next three months rent at the Bellaire Civic Center.

**Membership - David Jaschke:** Dave reported that we ended the month of February with 139 members, which was up by one from January, and down from 150 members (a difference of 11 members) from February 28, 2015. We had seven transactions, of which three were two-year renewals. We had one new member join, one lapsed renewal, and two regular renewals. Of these we had two by credit card and three through KAGI. This was not bad for what is usually a slow month.

**Programming Report - Steve Bridgam:** Steve reported that we have Dwight Silverman coming for the April meeting. We are going to try and get the Mac Geek Gab crew for the May meeting, with Raf Bautista as a backup. We have penciled in Lee Hutchison for June, but need to contact him about a topic. July is the next Swap Meet, and August is reserved for Apple Script and Automator. We have Reagan Atkinson penciled in for September, and October is scheduled for Home Automation. Bob LeVitus is penciled in for November, with Doug Smith's holiday presentation for December. Ryan sent out an E-mail to the Board detailing this schedule.

We did have the iOS SIG today, even though the SIG leader was not present.

**HAAUG Electronic Communications Systems - Ryan Eisworth:** Ryan reported that MacHighway moved us from carl. machighway.com to cp03.machighway.com. This does not cause any issues with getting to the HAAUG Website. The confusing thing about this was that all of the old stuff was still on the old server, but Ryan has resolved this issue.

Ryan went out and did the Meetup site for the club for a cost of \$90.00. He needs to meet with both Clair (about the financial issues) and Dave (about the membership issues). He will send Clair the WePay (similar to PayPal) payment information. We have one person who has joined the Meetup site, who is in the Meetup trial period. We are setting that initial trial period to 90 days, which would give folks a chance to attend three meetings before making the decision on whether or not to pay the individual Meetup membership fee (\$45.00/person).

Once a person joins HAAUG, we can exempt them from paying Meetup dues. Ryan directed this person to our Website for additional information. Ideally, we are using Meetup to generate advertising for our group. We would prefer to have folks join directly through HAAUG instead of joining Meetup and paying the Meetup membership fee. Ryan indicated that he can exempt paid HAAUG members who join Meetup from paying the Meetup membership fee.

The Meetup fee schedule is very rigid - there are no such things as two-year renewals or student discounts. HAAUG will still offer these special fees.

We had some issues with a Facebook post using a personal Facebook page with a controversial logo which upset one of our members. Ryan did try to take care of this by putting up a new cover photo. The question is what do we do about it: do we want to allow someone to post to the Facebook page who is not a member of the group? How do we police this kind of stuff? We are OK with folks that want to join the Facebook page until something becomes an issue.

#### **New Business**

**Main Presentation Workshop Results:** Phil thanked everyone who came to the Main Presentation Workshop on March 3. We had a successful meeting.

**2016 Audit Committee:** The Audit Committee will be Mike King, Phil Booth, and Jack Adair. They will meet during the April 2016 meeting.

**Adjournment:** At 1:52 P.M.

## <span id="page-6-0"></span>**Classifieds**

Products and support for the Macintosh community

#### Got a story or photo you would like to see in the monthly edition of Apple Barrel?

The Apple Barrel is always looking for good, meaty material for its monthly publication. If you have a personal story, review of a new product or just a funny or helpful thought, feel free to spread the word via the Barrel.

> Submit your story, review, photos, or other content to: [editor@haaug.org](mailto:abe%40haaug.org?subject=Apple%20Barrel%20Submission)

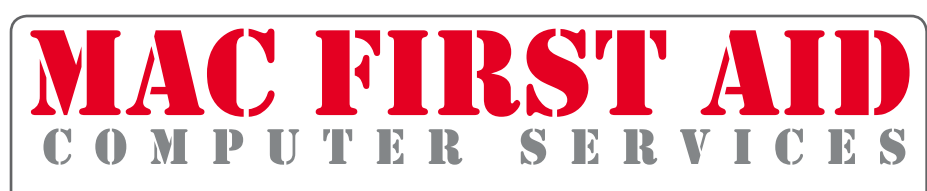

## *Specializing in Apple Computers*

- On-site Service •
- Repairs •
- Consulting
- Very Reasonable Rates
- Special Discount Rate
- for HAAUG Members

*Serving the Houston Area for 15 Years! (281) 537-2842*

### **Your Ad Here!**

Interested in putting your company in our monthly Apple Barrel publication? Email [editor@haaug.org](mailto:editor%40haaug.org?subject=Advertising%20Inquiry) to make it happen!

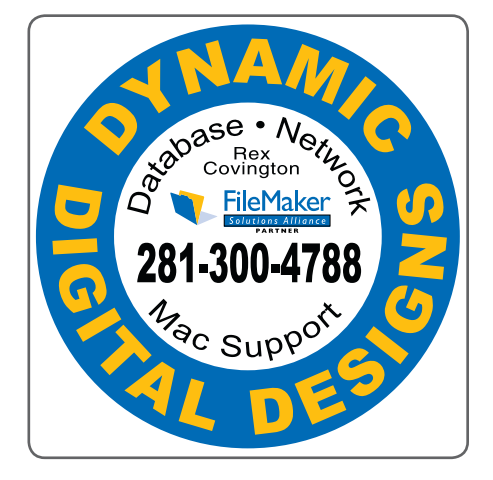

## oner? **AAT**

**LASER PRINTERS • MULTIFUNCTION • COPIERS** 

- ALL MAJOR BRANDS of new and compatible toner
- **LIFETIME WARRANTY on remanufactured toner cartridges**

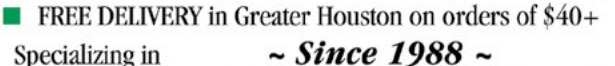

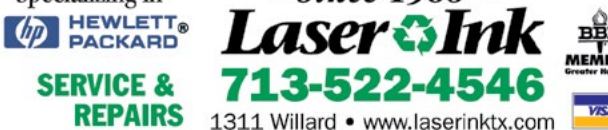

# **Classifieds**

Products and support for the Macintosh community

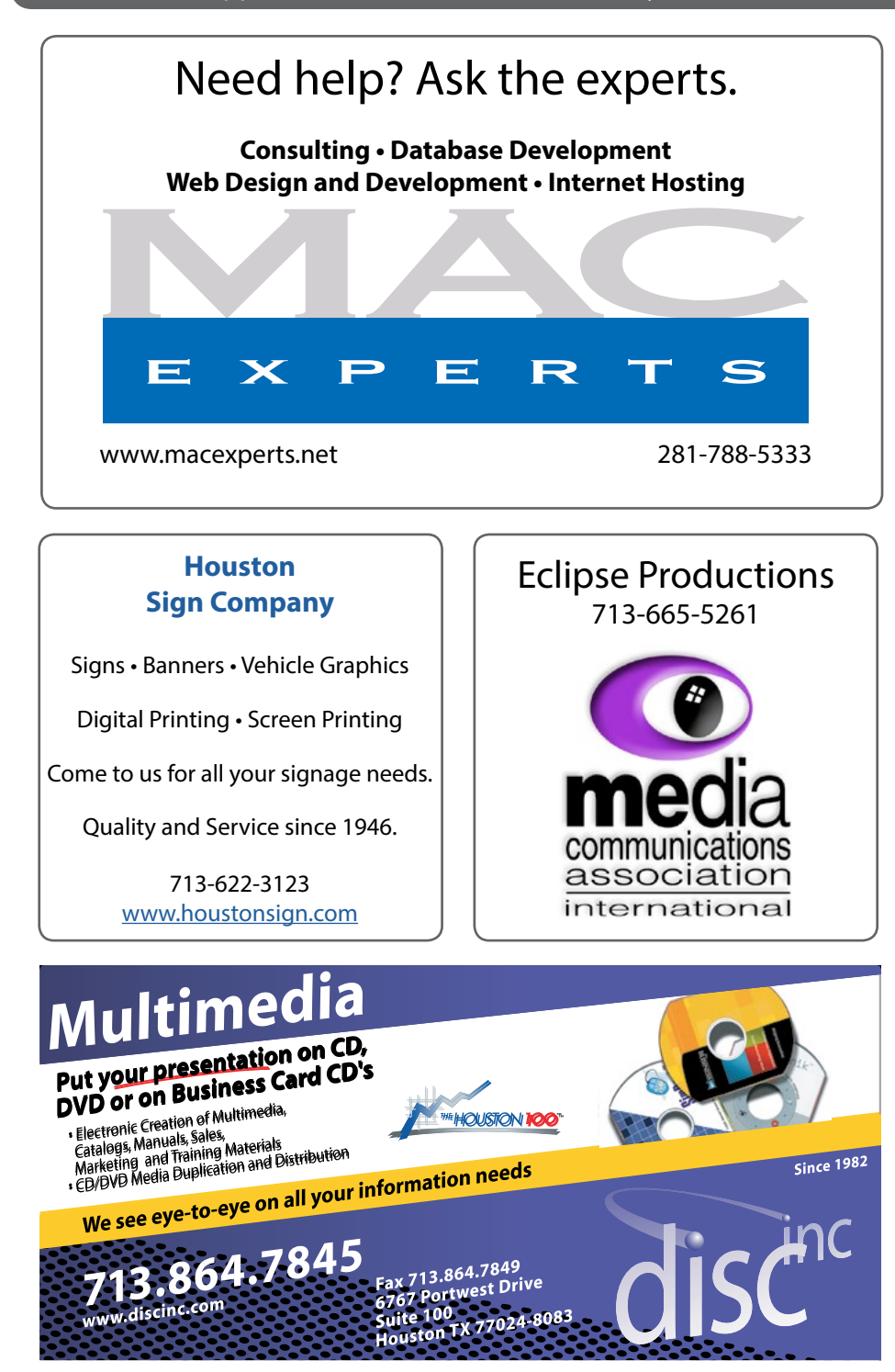

#### Advertising Rates

#### **General Rate Policy**

If more or less space than specified is used within one year from the date of first insertion, the rate will be adjusted to the earned rate published here.

#### **Frequency Rates**

Number of insertions in a 12-month period determines frequency rate.

#### **Rates (per issue)**

**2/3 Page Ad Dimensions:** 5 x 10.125 in. **Frequency:** 1x \$125, 2x \$120, 3x \$115

#### **1/2 Page Ad**

**Dimensions:** 7.625 x 5 in. **Frequency:** 1x \$90, 2x \$85, 3x \$80

#### **1/3 Page Ad**

**Dimensions:** 3.75 x 5 in. **Frequency:** 1x \$75, 2x \$70, 3x \$65

**1/4 Page Ad Dimensions:** 3.75 x 5 in. **Frequency:** 1x \$65, 2x \$60, 3x \$55

**1/6 Page Ad Dimensions:** 5 x 2.5 in. **Frequency:** 1x \$40, 2x \$35, 3x \$30

**Business Card Ad Dimensions:** 3.5 x 2 in. **Frequency:** 1x \$30, 2x \$25, 3x \$15

*Dimensions of advertisements may vary as a result of document layout.*

## <span id="page-8-0"></span>Become Part of the Action

Join or renew your membership with the one and only Houston Area Apple Users Group today!

#### Join Online With a Credit Card

Paying for your membership online with a credit card is secure, fast and easy.

Visit [www.haaug.org/](http://www.haaug.org/membership/)membership for details on joining.

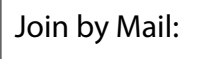

Please print out and complete the following form. Send a check or money order payable to HAAUG and mail it to the address shown below. Dues for regular members are \$35 per year. Student memberships are available for full-time students at a high school, community college or university for the rate of \$10 per year.

Your membership card will be mailed to you. You may pick up your starter kit at the next HAAUG meeting.

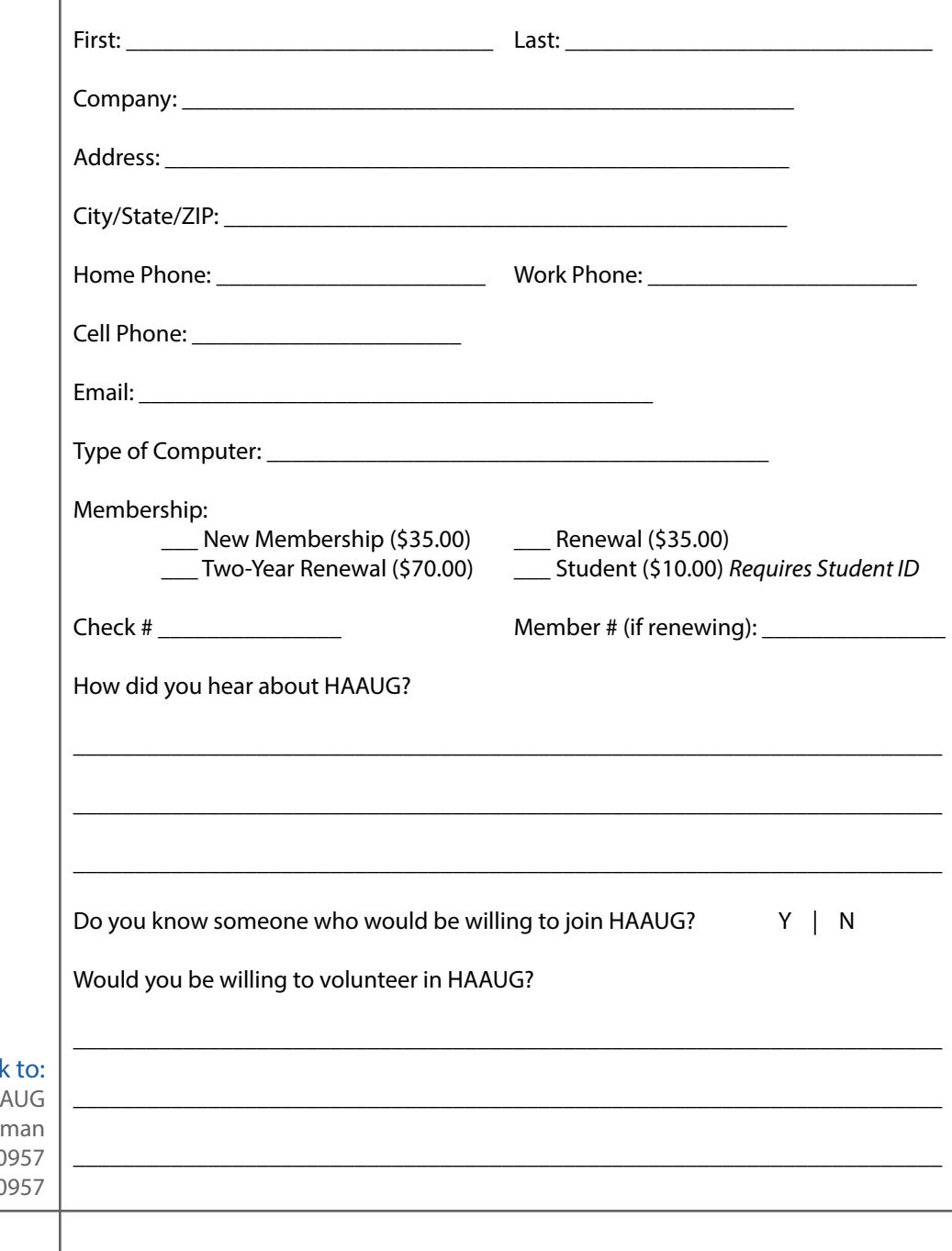

Mail chec

HA Attn: Membership Chair P.O. Box 570 Houston, TX 77257-0

# <span id="page-9-0"></span>Membership Benefits

Enjoy the benefits of being a HAAUG member.

#### **Monthly Meetings**

This is where the excitement begins. On the third Saturday of each month, members of HAAUG meet for a day filled with activities, including presentations by major software and hardware vendors, special interest group (SIG) meetings, raffles, and much, much more. Swap Meets are held twice each year, in January and July.

#### **Social Media & Internet Presence**

The HAAUG web site at<http://www.haaug.org>is the place to go for up-to-date information on what we are doing. In addition, there is a **HAAUG** group on Facebook, where people can go to interact with fellow HAAUG members on topics of interest related to Apple and its products.

#### **Club Magazine**

Club and industry news, meeting information and special member offers are published in our monthly newsletter – The Apple Barrel, which is available to members on the HAAUG website in Adobe PDF format.

#### **Mentor Program**

The HAAUG Mentor Program puts people with hardware, software, system or network problems in contact with volunteers who can provide solutions. Contact with the mentors can be made through the HAAUG Hotline, e-mail, or at the monthly meetings.

#### **Special Interest Groups (SIGs)**

People with common interests, including Macintosh and OS X basics, iOS, Internet, games, educational computing, databases, publishing, graphics, desktop video, programming and more gather for in-depth discussion, product demonstrations, tutorials and general knowledge sharing.

#### **HAAUG Hotline**

Call the HAAUG Hotline at 832-305-5999 for the latest meeting information and to leave voice mail for officers.

#### **Lots of Fun & Friendships**

HAAUG is a not-for-profit volunteer group founded in 1978, three years before there was an IBM PC. Approximately 200 members enjoy the benefits of HAAUG. We range from beginners to experts, but we all know the secret to making our computers more valuable: a HAAUG membership!

Learn more about the benefits of HAAUG membership at [www.haaug.org](http://www.haaug.org).

The Apple Barrel is a monthly publication of the **Houston Area Apple Users Group (HAAUG), P.O. Box 570957, Houston, TX 77257- 0957.**

Apple Barrel's editors have a policy to protect the creative rights of authors. The Editors acknowledge that authors' works are copyrighted and intend to honor those copyrights by: 1) this statement of policy, 2) providing, where considered significant, copies of edited text to the author for review prior to publication, 3) seeking permission to reprint previously published pieces from the author whenever possible, and 4) printing acknowledgment of reprints used.

If you are interested in joining HAAUG, please call the HAAUG hotline at **(832) 305-5999** or sign up via our web site at **www.haaug.org.**

Annual membership is \$35 for regular members, and \$10 for student members (limited to students enrolled at a high school, community college, or university.) The Hotline is also the Mentor line if you need help. Guests are welcome to attend one or two meetings to get acquainted with HAAUG, but participation in certain activities may be limited to members only. HAAUG is an independent support group of Apple product users and is not affiliated with Apple, Inc. The following are trademarks of Apple, Inc.: Apple, Apple II, Apple IIgs, Macintosh, Mac, iMac, iBook, PowerBook, MacBook, MacBook Air, MacBook Pro, iPhone, iPod, iPad, OS X, iOS, ImageWriter, LaserWriter and the Apple logo. All other brand names are registered trademarks or trademarks of their respective holders, and are hereby acknowledged.

# <span id="page-10-0"></span>Got Junk?

Houston-Area Computer and Equipment Recyclers

**Houston area recycling centers:**

### **Environmental Service Center**

11500 South Post Oak Road • Dial 311 or 713-837-9130

### **Westpark Recycling Center**

5900 Westpark • Dial 311 or 713-837-9130

**Goodwill COMPUTER WORKS** 12230 Westheimer, Houston, TX 77077 281-589-1215

### **Commercial electronics recyclers:**

**ScrapComputer.com** 350 W. 38th St., Houston, TX 77018 • 713-691-9995 *Accepts all computer-related items free; offers free pickup for large amounts.*

**Altech Metals, Inc.** 10612 Hempstead, Building A • 713-680-9325 *No TVs or monitors*

**ARM Trading, Inc.** 2476 Bolsover, Suite 557 • 713-665-0213

**Compucycle** 620 W. 6th St. • 713-866-8021

**ONYX Environmental Services** Baytown • 1-800-624-9302

**Houston Computer Recycler** 6102 Brittmoore, Suite N • 713-937-3334

**Recycle America Waste Management Asset Recovery Group** 2102 Atascocita Road, Humble • 281-540-8900

**Eagle Electronics** 10612 Hempstead, Building A • 713-934-8585